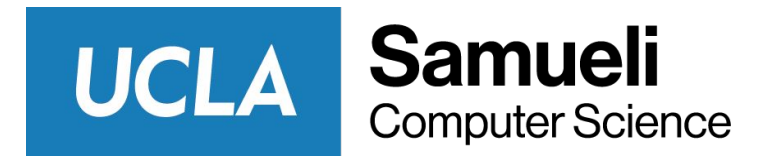

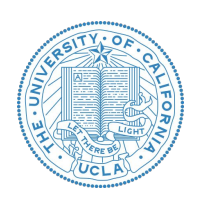

# CS145 Discussion: Week 2 Linear Regression & Logistic Regression

Junheng Hao Friday, 10/16/2020

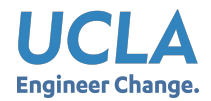

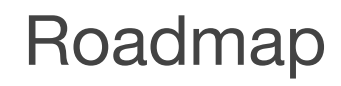

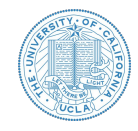

- Announcements
- Linear Regression
- Logistic Regression
- Project Tips & Programming Resource
- Q & A (Office hour)

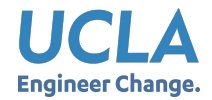

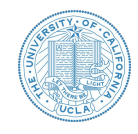

- Register the team by the end of **Week 2 (Fri 16 Oct, 2020)**, including Name, UID, email and the group leader.
	- Team ID will be assigned later (early Week 3)
	- Signup Sheet: [\[Link\]](https://docs.google.com/spreadsheets/d/13Ooaer8u2o7AyODnyh_495guF8704RSBegmo6kCbXuU/edit?usp=sharing)
- Homework 1 due on **Oct 19, 2020 11:59 PT**
	- Submit through GradeScope of 1 PDF (2 python file and 1 jupyter notebook into 1 PDF file)
- Homework 2 will be expected to release on Wednesday, Oct 21 (Week 3)
	- Tasks: Decision tree and SVM

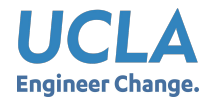

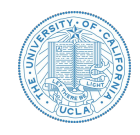

- Requires Respondus LockDown Browser + Webcam
	- No external internet access, no exit to other browser window, no screenshot during the exam
	- No reviews and scores immediately after the exam
	- Once you begin the exam you must complete it. The exam will NOT be reset.
	- $\circ$  Submissions that fails to use LockDown Browser will not be credits
- Practice quiz is available for browser setup
- Two exam time slots for midterm and final exam: Enter either one of them within the entry time window

#### **Midterm Exam**

CS145 Midterm Exam - Nov 16, 10am-11:40am PT - Requires Respondus LockDown Browser + Webcam (Private Course Material) **Access restrictions** [Exam Placeholder! Do not launch this quiz!] Exam entry time: Nov 16, 9:55 AM-10:15AM (PT) You will have 100 minutes and only ONE(1) attempt to take this exam. The exam is 105 points (including 5 bonus points) in total. Make sure your accessories (books, notes, etc), internet connection, and webcam are ready and stable, without any interruption for taking the exam. Once you begin the exam you must complete it. The exam will NOT be reset.

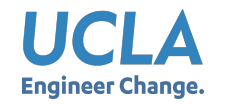

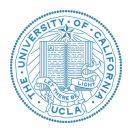

● Linear model to predict value of a variable *y* using features *x*

$$
y = \boldsymbol{x}^T \boldsymbol{\beta} = x_1 \beta_1 + x_2 \beta_2 + \cdots + x_p \beta_p
$$

• Least Square Estimation

$$
J(\boldsymbol{\beta}) = \frac{1}{2n} (X\boldsymbol{\beta} - y)^T (X\boldsymbol{\beta} - y)
$$

● Closed form solution

$$
\hat{\boldsymbol{\beta}} = (X^T X)^{-1} X^T y
$$

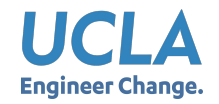

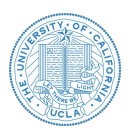

- A ball is rolled down a hallway and its position is recorded at five different times. Use the table shown below to calculate
	- Weights
	- Predicted position at each given time and at time 12 seconds

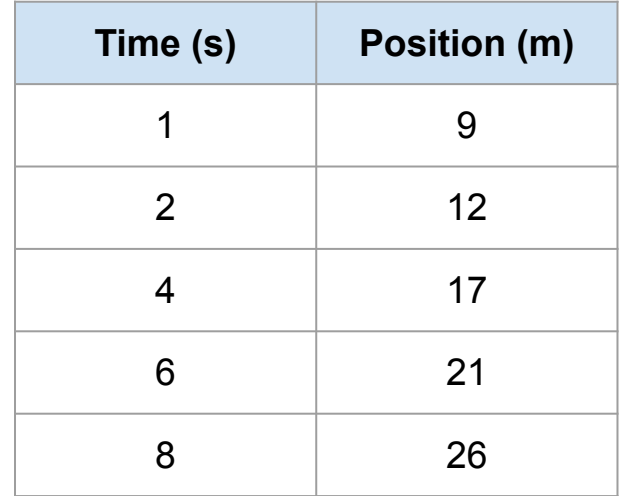

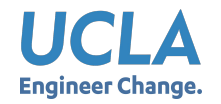

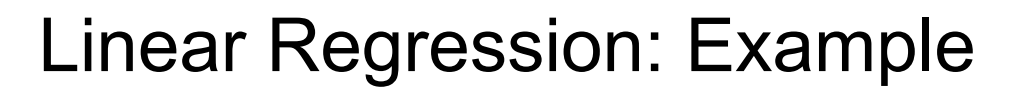

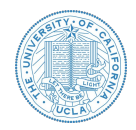

### **Step 1: Question**

• What are X and Y variables?

● What are the parameters for our problem?

● Calculating parameters

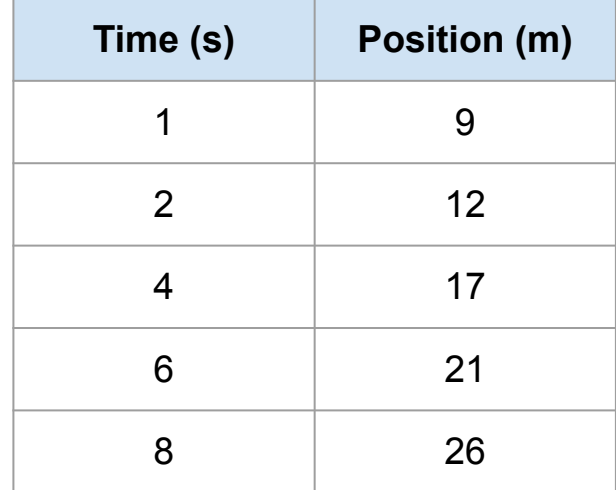

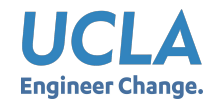

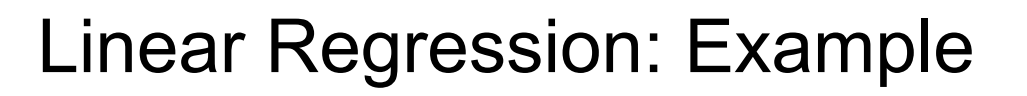

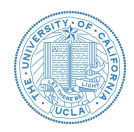

### **Step 1: Calculate Weights**

- What are X and Y variables?
	- $\circ$  Time (X) and Position(Y)
- What are the parameters for our problem?  $\circ$   $\hat{\beta}_1$  :Time  $\hat{\beta}_0$  :Intercept
- Calculating parameters  $\hat{\boldsymbol{\beta}} = (X^T X)^{-1} X^T y$

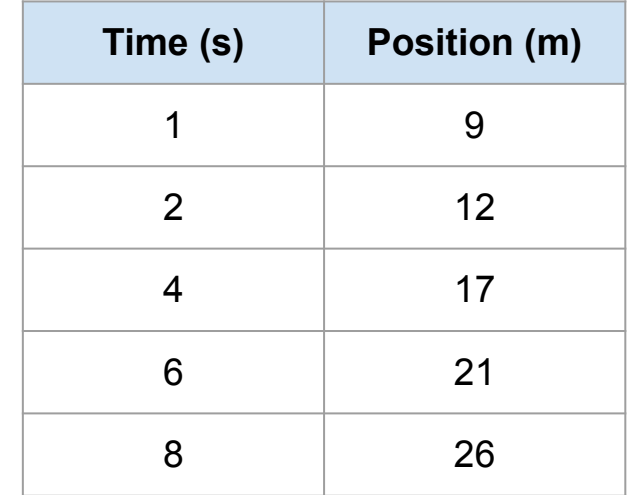

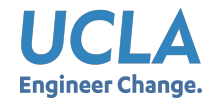

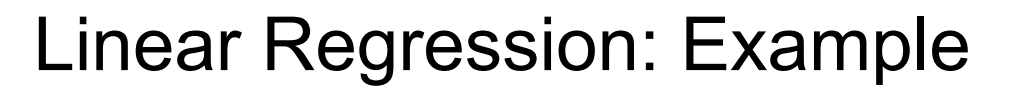

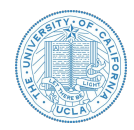

### *Let's calculate on BOARD!*

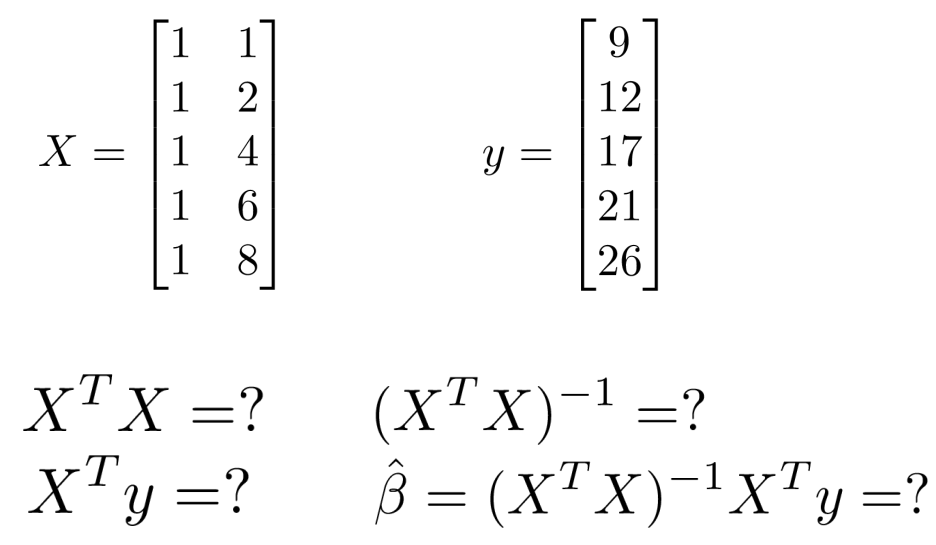

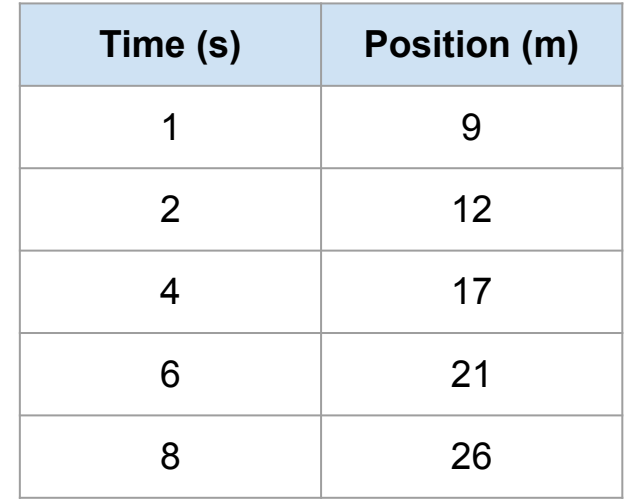

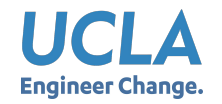

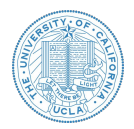

### **Step 2: Apply your model and predict**

● Plug time values into linear regression equation

 $\hat{y} = 2.378x + 7.012$ 

- Predicted value at time  $= 12$  secs  $\hat{y}(x=12) = 2.378 \times 12 + 7.012 = 35.548$
- Matrix form to predict all other positions

$$
\boldsymbol{\hat{y}} = \boldsymbol{X} \hat{\beta}
$$

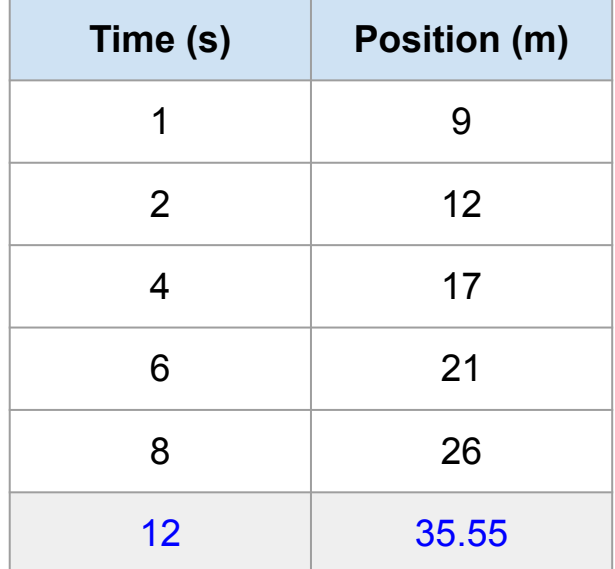

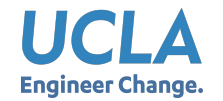

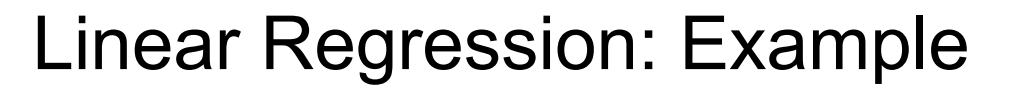

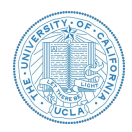

### **Plot: Check your model**

$$
\hat{y} = \begin{bmatrix} 1 & 1 \\ 1 & 2 \\ 1 & 4 \\ 1 & 6 \\ 1 & 8 \end{bmatrix} \begin{bmatrix} 7.012 \\ 2.378 \end{bmatrix} = \begin{bmatrix} 9.390 \\ 11.768 \\ 16.524 \\ 21.280 \\ 26.036 \end{bmatrix}
$$

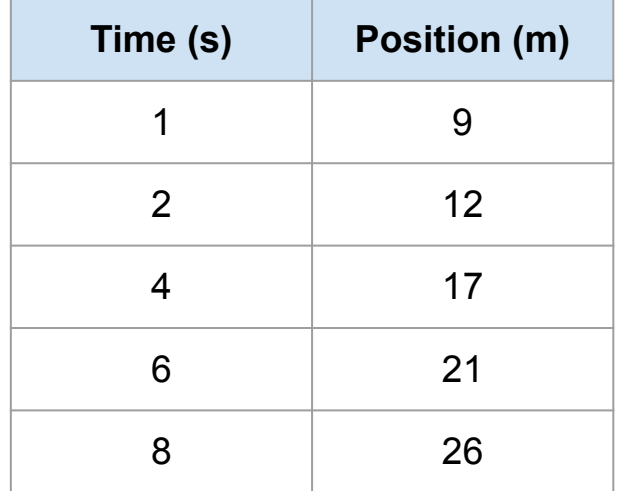

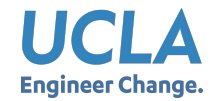

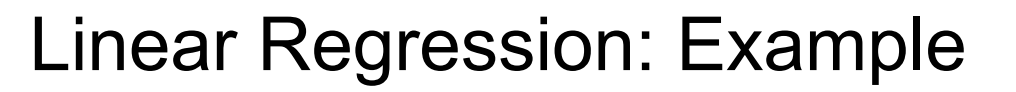

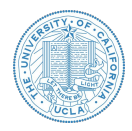

### **Plot: Check your model**

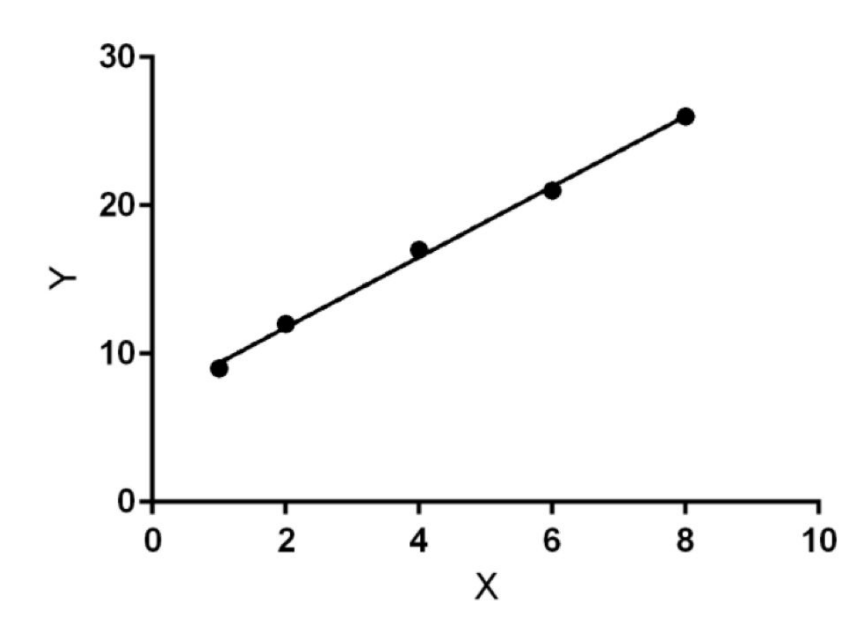

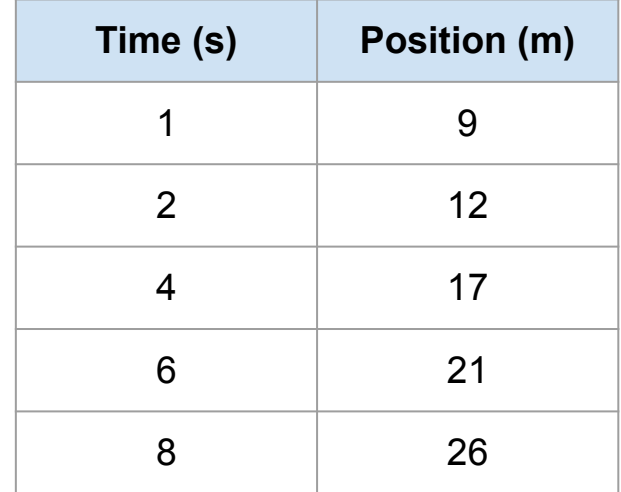

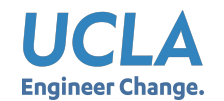

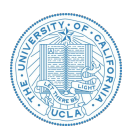

- Why do we need regularization?
	- $\circ$  Constraint the parameter values  $\rightarrow$  Avoid overfitting phenomenon

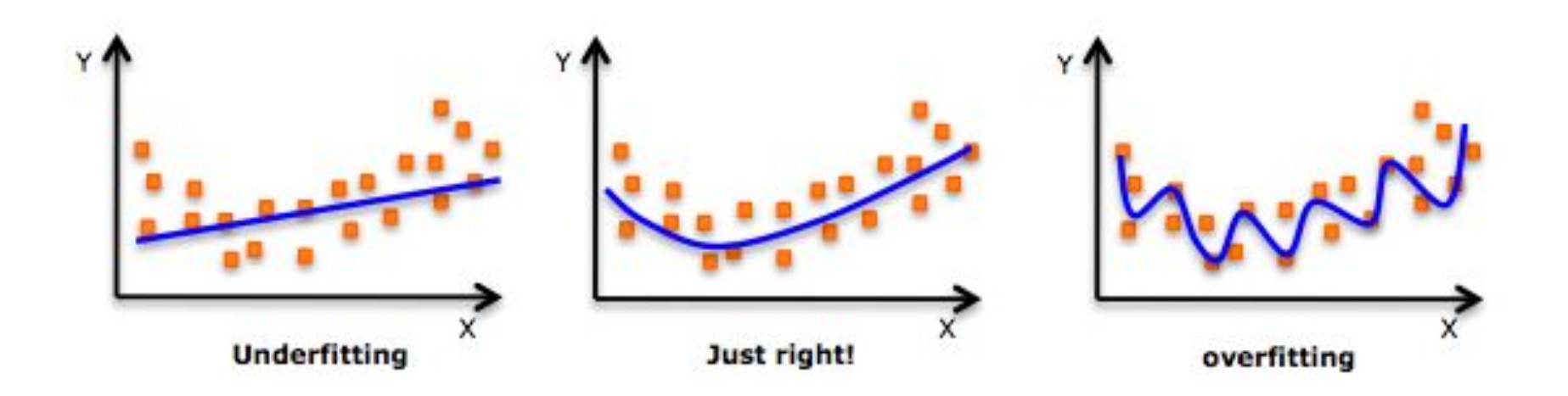

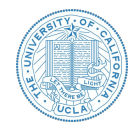

True predictor  $f(x): x^T \boldsymbol{\beta}$ • Bias:  $E(\hat{f}(x)) - f(x)$  Estimated predictor  $\hat{f}(x): x^T \hat{\boldsymbol{\beta}}$ 

• How far away is the expectation of the estimator to the true value? The smaller the better.

$$
\text{Variance:} \text{Var}\left(\hat{f}(x)\right) = E\big[\Big(\hat{f}(x) - E\left(\hat{f}(x)\right)\Big)^2\big]
$$

• How variant is the estimator? The smaller the better.

• Reconsider mean square error

$$
\cdot J(\widehat{\boldsymbol{\beta}})/n = \sum_i (\boldsymbol{x}_i^T \widehat{\boldsymbol{\beta}} - \mathbf{y}_i)^2/n
$$

• Can be considered as

• 
$$
E[(\hat{f}(x) - f(x) - \varepsilon)^2] = bias^2 + variance + noise
$$
  
Note  $E(\varepsilon) = 0, Var(\varepsilon) = \sigma^2$ 

Reference: [https://en.wikipedia.org/wiki/Bias%E2%80%93variance\\_tradeoff](https://en.wikipedia.org/wiki/Bias%E2%80%93variance_tradeoff)

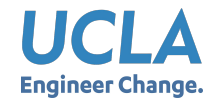

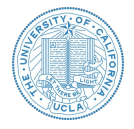

1. 
$$
h_{\theta}(x) = \theta_0 + \theta_1 x
$$
  
\n2.  $h_{\theta}(x) = \theta_0 + \theta_1 x + \theta_2 x^2$   
\n3.  $h_{\theta}(x) = \theta_0 + \theta_1 x + \dots + \theta_3 x^3$   
\n $\vdots$   
\n10.  $h_{\theta}(x) = \theta_0 + \theta_1 x + \dots + \theta_{10} x^{10}$ 

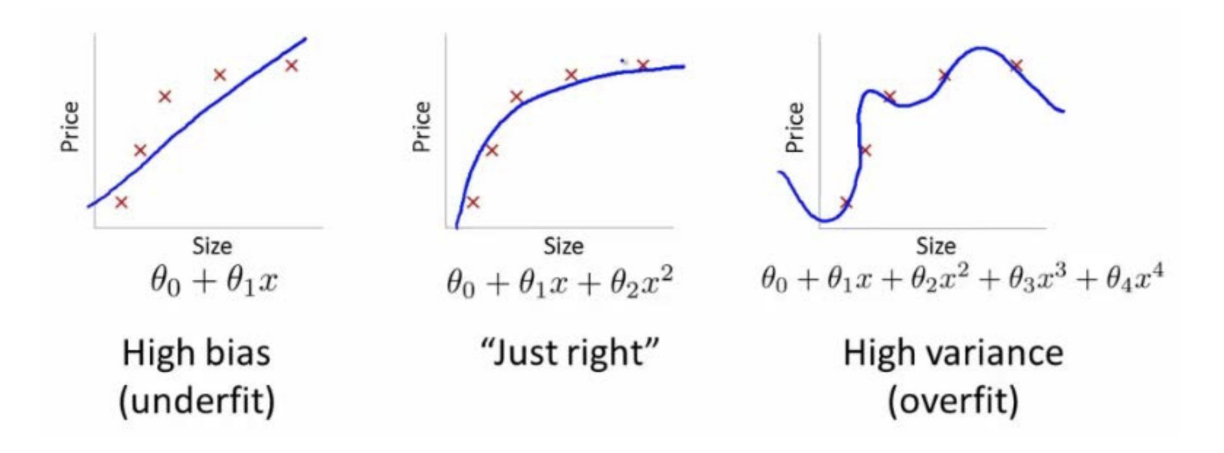

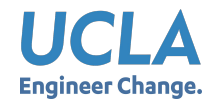

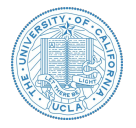

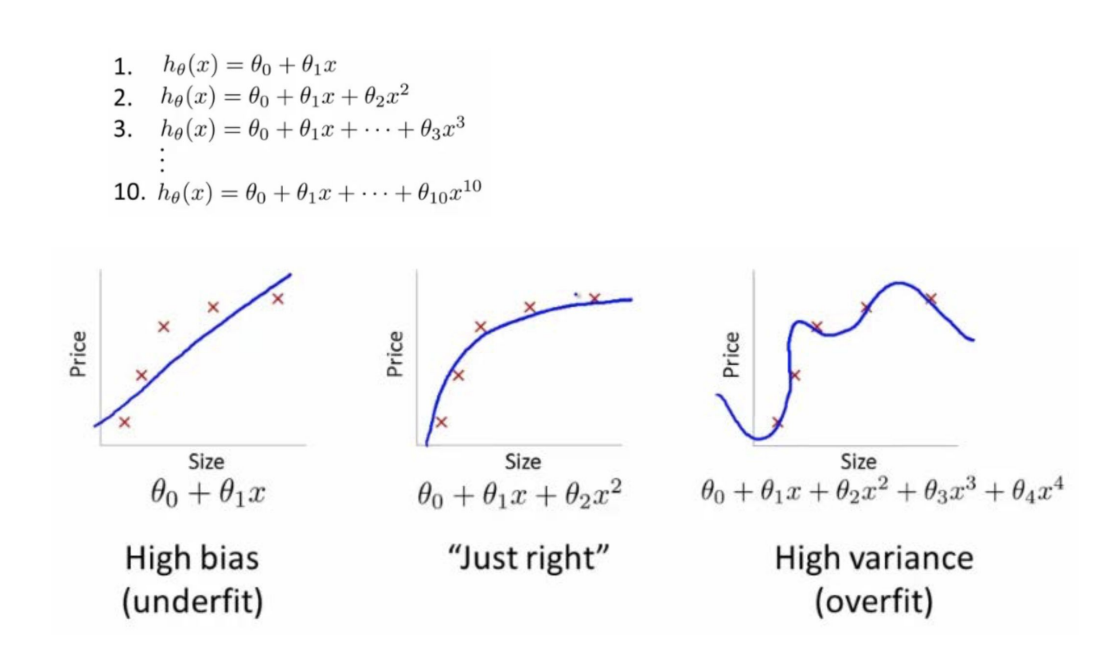

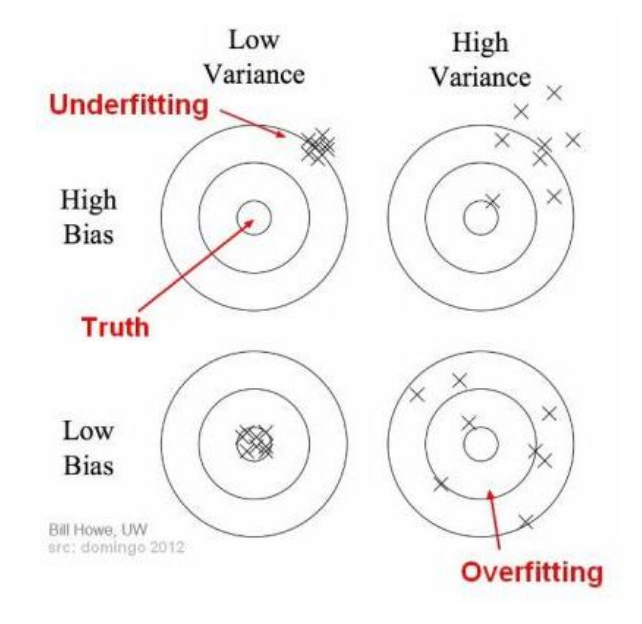

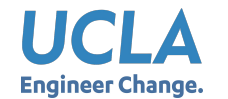

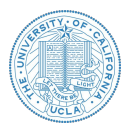

● Model

$$
\hat{y} = \boldsymbol{x}^T \boldsymbol{\beta} = x_1 \beta_1 + x_2 \beta_2 + \cdots + x_p \beta_p
$$

● Original Objective

$$
\min_{\boldsymbol{\beta}} \ J(\boldsymbol{\beta}) = \frac{1}{2} \sum_{i=1}^N (\boldsymbol{x}^T\boldsymbol{\beta} - y)^2
$$

● L2-Regularized Objective

$$
\min_{\boldsymbol{\beta}} \ J(\boldsymbol{\beta}) = \frac{1}{2} \sum_{i=1}^N (\boldsymbol{x}^T\boldsymbol{\beta} - y)^2 + \frac{\lambda}{2} ||\boldsymbol{\beta}||^2
$$

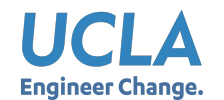

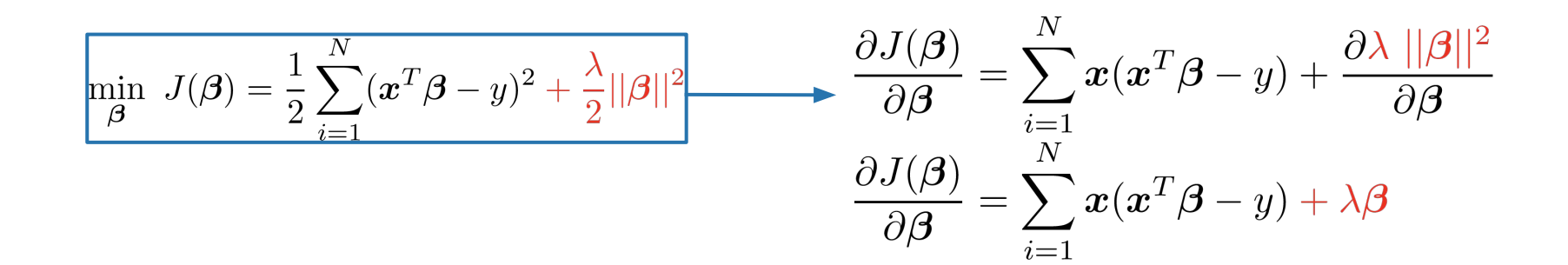

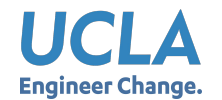

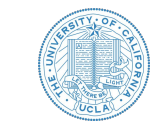

$$
\min_{\beta} (\mathbf{A}\beta - \mathbf{Y})^T (\mathbf{A}\beta - \mathbf{Y}) + \lambda \operatorname{pen}(\beta) = \min_{\beta} J(\beta) + \lambda \operatorname{pen}(\beta)
$$

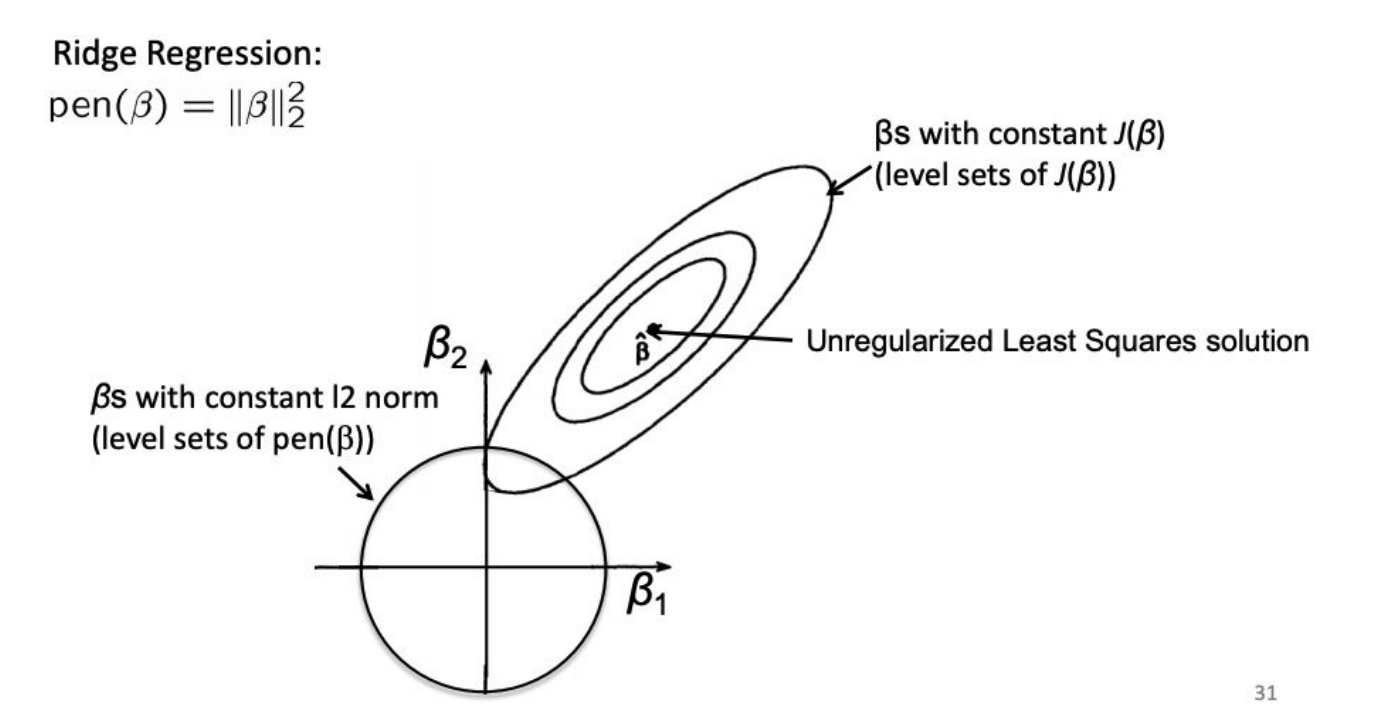

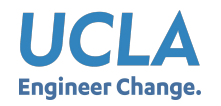

# **Regularization**

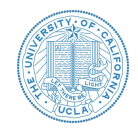

### **Regularization methods**

• L2 normalization (Ridge)  $\min_{\beta} \sum_{i=1}^{n} (y_i - \beta_0 - \sum_{j=1}^{n} \beta_j x_{ij})^2 + \lambda \sum_{j=1}^{n} \beta_j^2$ L1 normalization (Lasso)

$$
\min_{\beta} \sum_{i=1}^{n} (y_i - \beta_0 - \sum_{j=1}^{p} \beta_j x_{ij})^2 + \lambda \sum_{j=1}^{p} |\beta_j|
$$

- Dropout *(we will learn this in neural networks)*
- **Early Stopping**

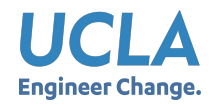

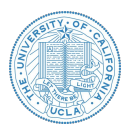

- Why normalize features?
	- Different feature ranges such as [-1, 1] and [-100, 100] may negatively affect algorithm performance.
	- Thus, small change in bigger range can affect more than huge change in smaller range.
- **Calculate Z-Score (Standard Score)**

$$
z_{ij} = \frac{x_{ij} - \mu_j}{\sigma_j}
$$

- $\triangleright$   $\varphi$   $\varphi$   $\rightarrow$  the standard score for feature *j* of data point *i*
- $\triangleright \quad x_{ij} \rightarrow$  the value of feature *j* of data point *i*
- $\rho \geqslant \mu_j, \sigma_j$  the mean and standard deviation of feature *j*

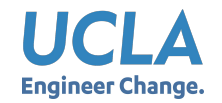

# Z-Score Normalization: Example

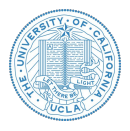

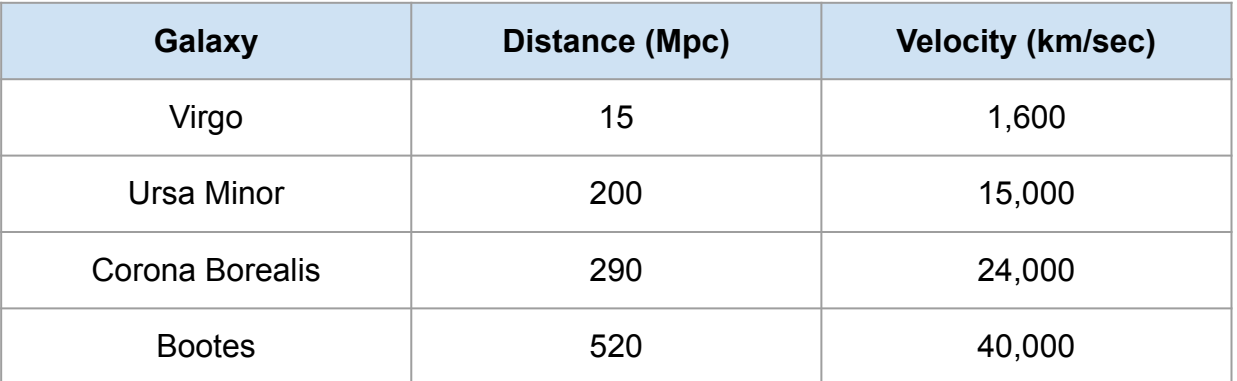

● How to Normalize feature "Distance"?

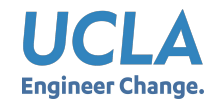

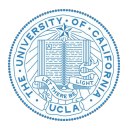

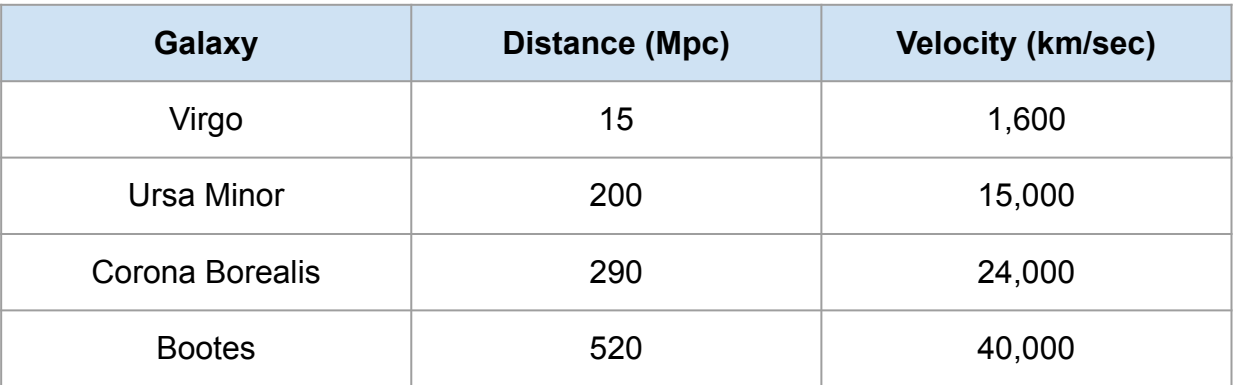

- How to Normalize feature "Distance"?
	- Computer mean and deviation first

$$
\mu_{\text{dist}} = ? \quad \sigma_{\text{dist}} = ?
$$

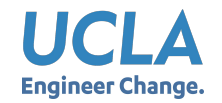

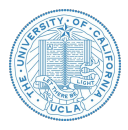

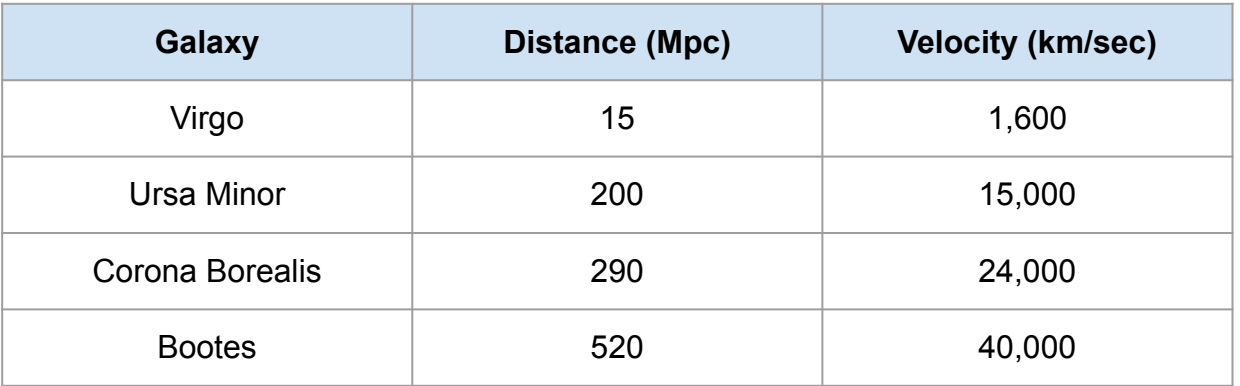

- How to Normalize feature "Distance"?
	- $\circ$  Computer mean and deviation  $\mu_{\text{dist}} = 256.25, \sigma_{\text{dist}} = 181.71$
	- Computer Z-Score for each sample

$$
z_{ij} = \frac{x_{ij} - \mu_j}{\sigma_j}
$$

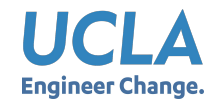

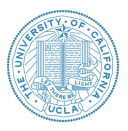

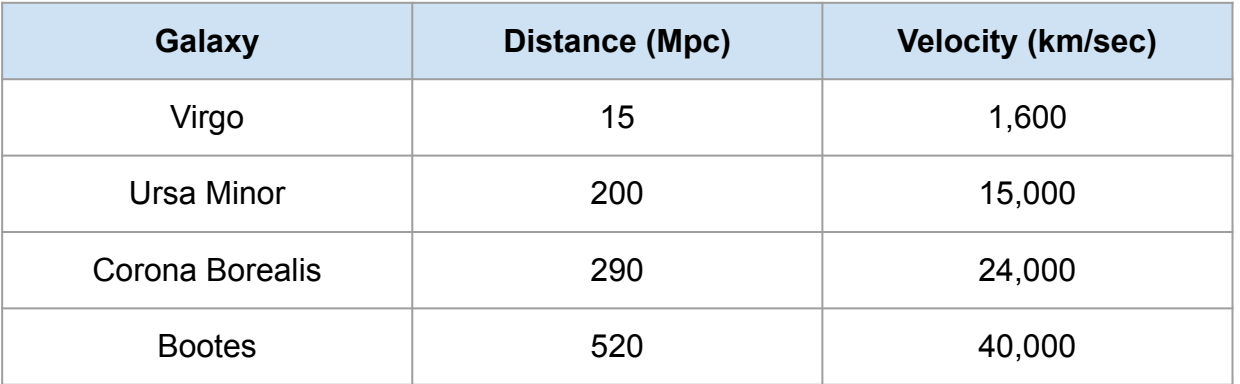

- How to Normalize feature "Distance"?
	- $\mu_{\text{dist}} = 256.25, \sigma_{\text{dist}} = 181.71$ ○ Computer mean and deviation
	- Computer Z-Score for each sample (for example "Virgo")

$$
z_{\rm virgo, dist} = \frac{x_{\rm virgo, dist} - \mu_{\rm dist}}{\sigma_{\rm dist}} = \frac{15 - 256.25}{181.71} = -1.328
$$

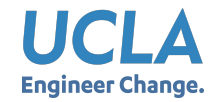

# Newton's Method

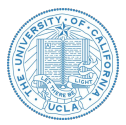

From lectures:

$$
\beta^{\text{new}} = \beta^{\text{old}} - \left(\frac{\partial^2 L(\beta)}{\partial \beta \partial \beta^T}\right)^{-1} \frac{\partial L(\beta)}{\partial \beta}
$$

Apply Newton's methods on single variable to find minima:

$$
x_{n+1} = x_n - \frac{f'(x_n)}{f''(x_n)}
$$

From single variable to Multivariate Newton-Raphson Method

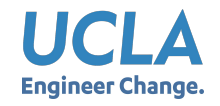

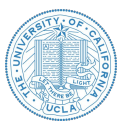

- 1. Initialize  $x^{(0)}$
- 2. Calculate  $\nabla f(x)$
- 3. Calculate  $F(x)$
- 4. Initialize step  $n=0$  and start loops
	- a. Calculate  $\nabla f(x^{(n)})$
	- b. Calculate  $F(x^{(n)})$
	- c. Calculate  $[F(x^{(n)})]^{-1}$
	- d. Update:  $x^{(n+1)} = x^{(n)} [F(x^{(n)})]^{-1} \cdot \nabla f(x^{(n)})$
	- e. Update:  $n = n + 1$
- 5. Exit Loop

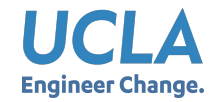

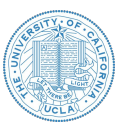

$$
x^{(0)} = [3, -1, 0]
$$
  

$$
f(x_1, x_2, x_3) = (x_1 + 10x_2)^2 + 5(x_1 - x_3)^2 + (x_2 - 2x_3)^4
$$

### *Again, let's calculate on BOARD!*

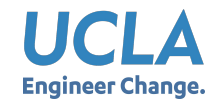

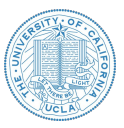

$$
x^{(0)} = [3, -1, 0]
$$
\n
$$
f(x_1, x_2, x_3) = (x_1 + 10x_2)^2 + 5(x_1 - x_3)^2 + (x_2 - 2x_3)^4
$$
\n
$$
-\cdots
$$
\n
$$
\mathbf{Newton's Method}
$$
\n
$$
\mathbf{Newton's Method}
$$
\n
$$
\mathbf{Example in one step:}
$$
\n
$$
\mathbf{Example in one step:}
$$
\n
$$
\mathbf{Example in one step:}
$$
\n
$$
\mathbf{Example in one step:}
$$
\n
$$
F(x^{(0)}) = \begin{bmatrix} \frac{\partial^2 f}{\partial x_1} & \frac{\partial^2 f}{\partial x_2} & \frac{\partial^2 f}{\partial x_3} \\ \frac{\partial^2 f}{\partial x_1 \partial x_2} & \frac{\partial^2 f}{\partial x_1 \partial x_3} \\ \frac{\partial^2 f}{\partial x_2 \partial x_1} & \frac{\partial^2 f}{\partial x_2 \partial x_2} \\ \frac{\partial^2 f}{\partial x_3 \partial x_2} & \frac{\partial^2 f}{\partial x_3 \partial x_3} \\ \frac{\partial^2 f}{\partial x_3 \partial x_3} & \frac{\partial^2 f}{\partial x_3 \partial x_3} \end{bmatrix} = \begin{bmatrix} 12 & 20 & -10 \\ 20 & 22 & -24 \\ -10 & -24 & 48 \end{bmatrix}
$$
\n
$$
\mathbf{Calculate:} \quad F(x^{(n)})
$$
\n
$$
\mathbf{Problem in one step:}
$$
\n
$$
F(x^{(0)}) = \begin{bmatrix} F(x^{(0)}) \end{bmatrix}^{-1} = \begin{bmatrix} 0.079 & 0.119 & 0.043 \\ 0.119 & -0.079 & -0.015 \\ 0.043 & -0.015 & 0.023 \end{bmatrix}
$$
\n
$$
\mathbf{Update:} \quad n = n + 1
$$
\n
$$
x^{(1)} = x^{(0)} - [F(x^{(0)})]^{-1} \cdot \nabla f(x^{(0)})
$$
\n
$$
n = 1
$$

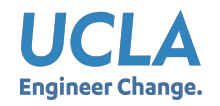

# Gradient Descent

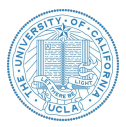

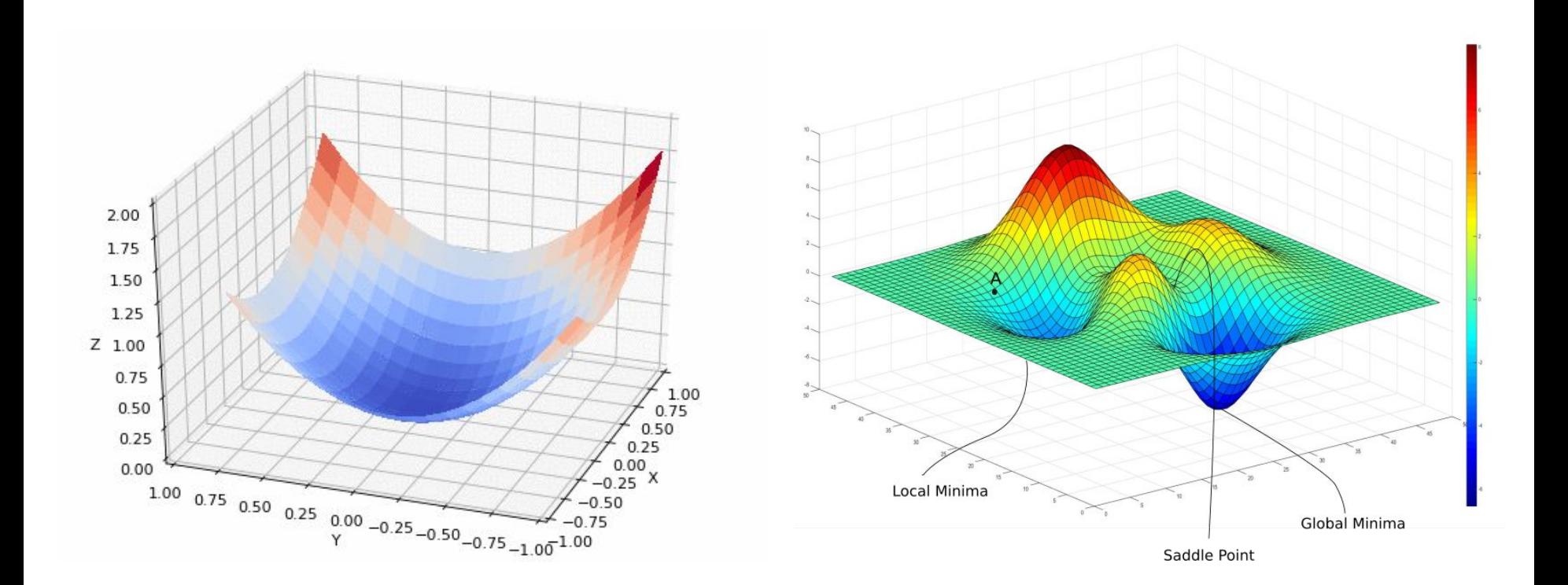

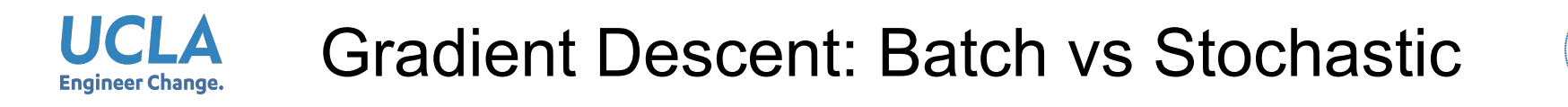

Why do we need Stochastic GD besides the efficiency/scalability reason?

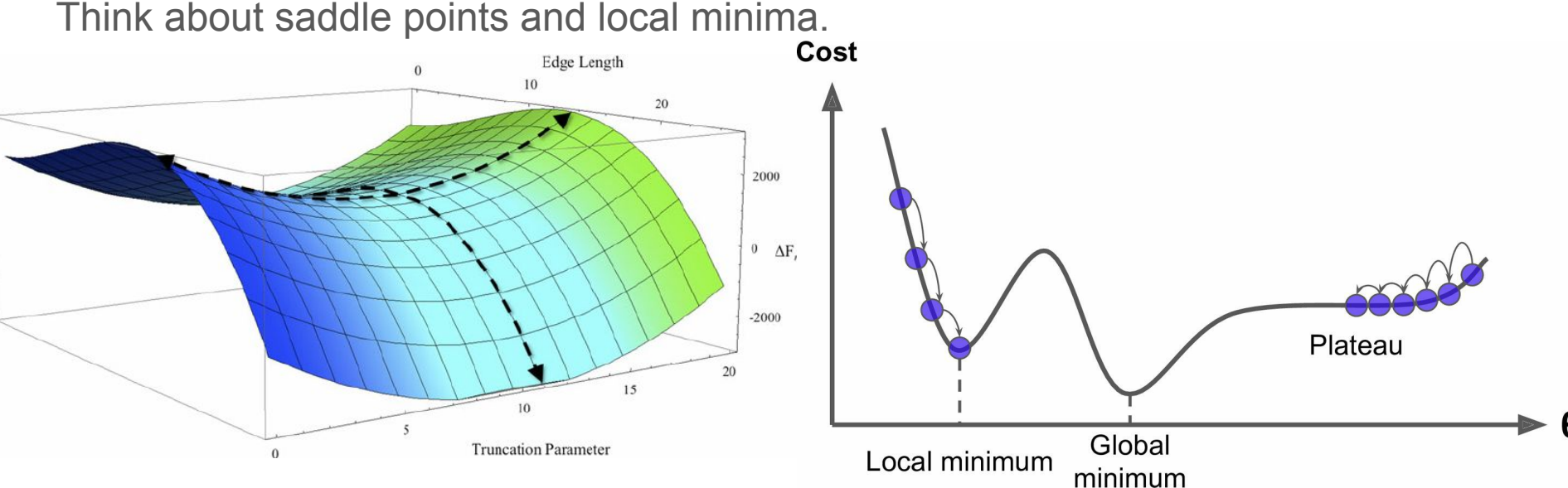

<https://blog.paperspace.com/intro-to-optimization-in-deep-learning-gradient-descent/>

Géron, Aurélien. *Hands-on machine learning with Scikit-Learn and TensorFlow: concepts, tools, and techniques to build intelligent systems*. " O'Reilly Media, Inc.", 2017.

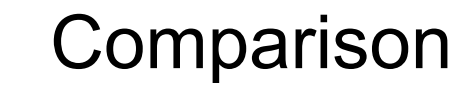

**UCLA Engineer Change.** 

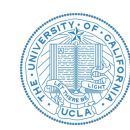

### Batch vs Stochastic vs Mini-batch

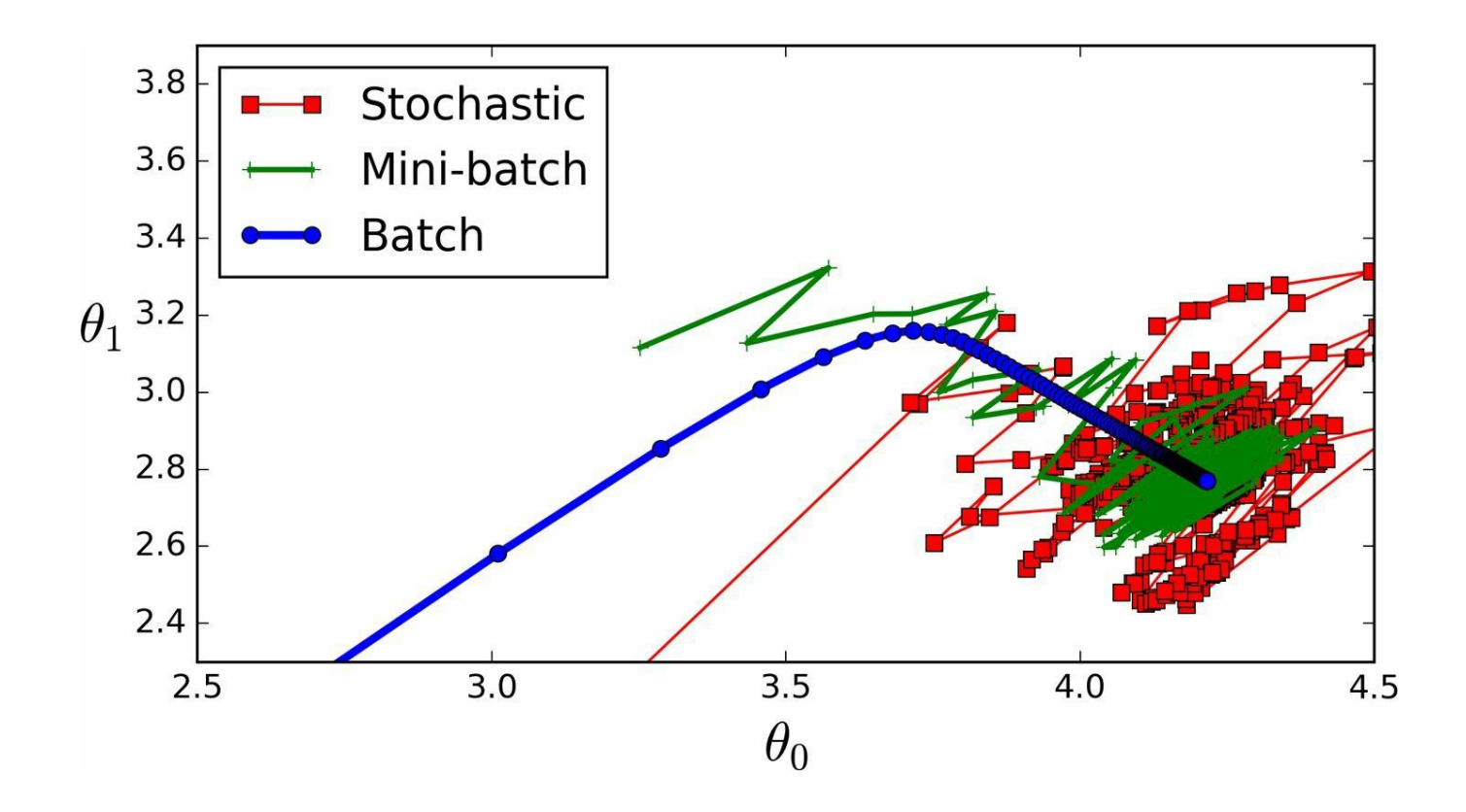

#### UCLA Gradient Descent or Newton's Method? **Engineer Change.**

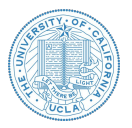

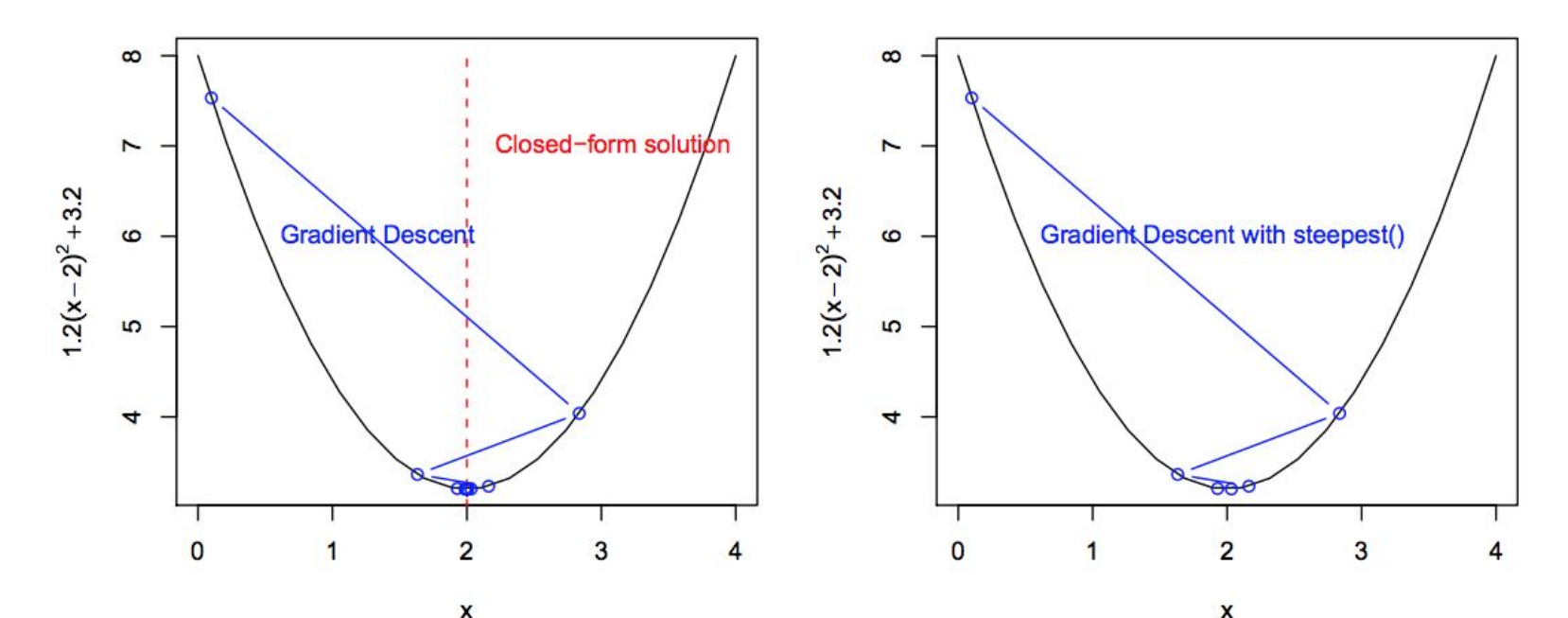

<https://stats.stackexchange.com/questions/253632/why-is-newtons-method-not-widely-used-in-machine-learning> <https://math.stackexchange.com/questions/609680/newtons-method-intuition> <https://thelaziestprogrammer.com/sharrington/math-of-machine-learning/solving-logreg-newtons-method> [https://web.archive.org/web/20151122203025/http://www.cs.colostate.edu/~anderson/cs545/Lectures/week6day2/week6day2.pdf](http://www.cs.colostate.edu/~anderson/cs545/Lectures/week6day2/week6day2.pdf)

#### **UCLA** Gradient Descent or Newton's Method? **Engineer Change.**

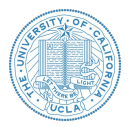

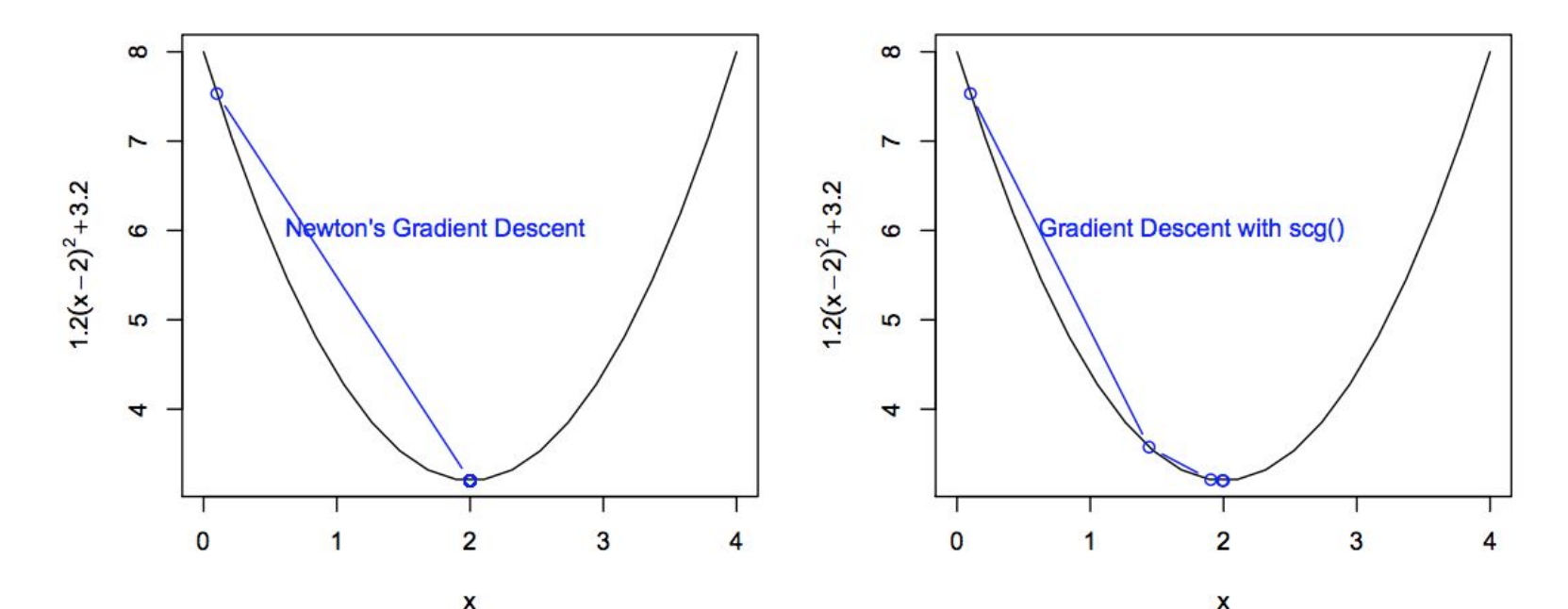

<https://stats.stackexchange.com/questions/253632/why-is-newtons-method-not-widely-used-in-machine-learning> <https://math.stackexchange.com/questions/609680/newtons-method-intuition> <https://thelaziestprogrammer.com/sharrington/math-of-machine-learning/solving-logreg-newtons-method> [https://web.archive.org/web/20151122203025/http://www.cs.colostate.edu/~anderson/cs545/Lectures/week6day2/week6day2.pdf](http://www.cs.colostate.edu/~anderson/cs545/Lectures/week6day2/week6day2.pdf)

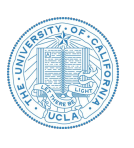

# **Engineer Change.**

# Logistic Regression: Example Question

We are given a data set consisting of the following experiment. Well, the dataset is a little bit small. (O\_o)

The height and weight of 3 people were recorded at the beginning of each person's 65th birthday. At exactly one year after each person's 65th birthday the vital status was recorded to be either alive or deceased.

Our end goal is to use logistic regression to predict the probability that a person's life expectancy is at least 66 years given their age of 65, initial vital status of alive, height, and weight (but we won't go that far here).

The data is given in the following table on the right.

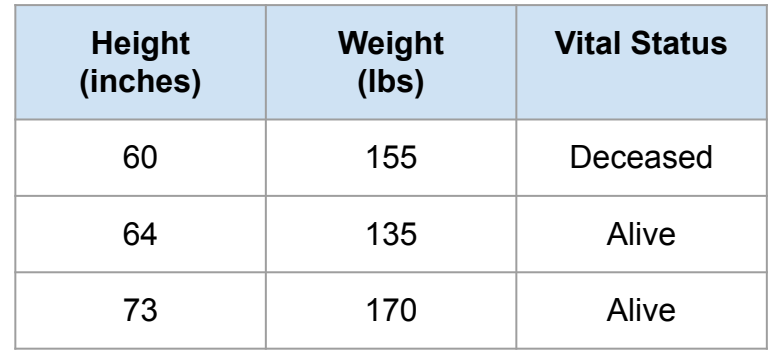

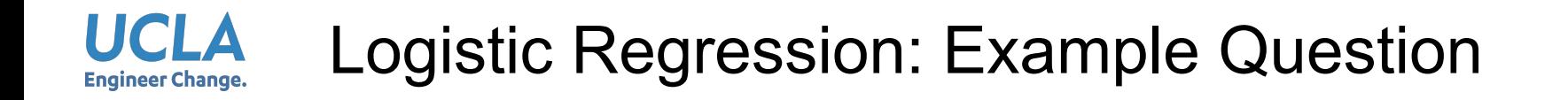

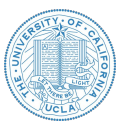

**Step 1: State the log-likelihood function.**

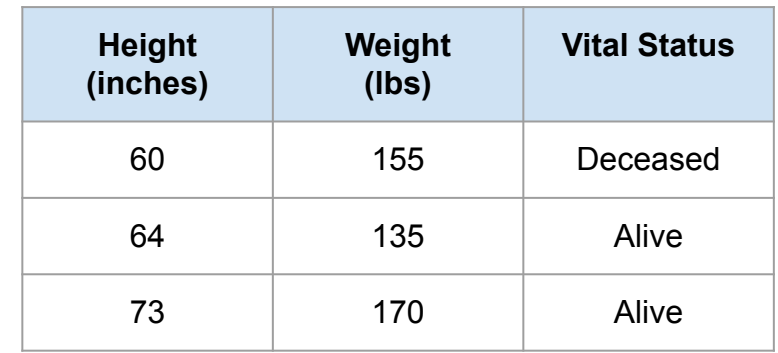

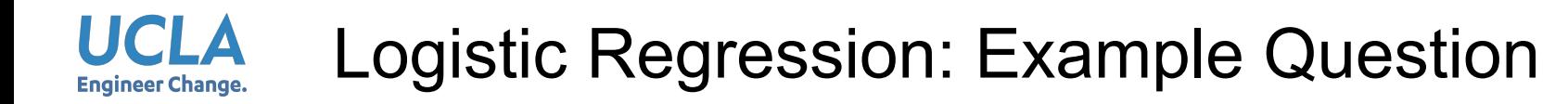

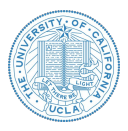

#### **Step 1: State the log-likelihood function.**

Answer:

$$
\alpha_1 = -b - 155w_1 - 60w_2
$$

$$
\alpha_2 = -b - 135w_1 - 64w_2
$$

 $\alpha_3 = -b - 170w_1 - 73w_2$ 

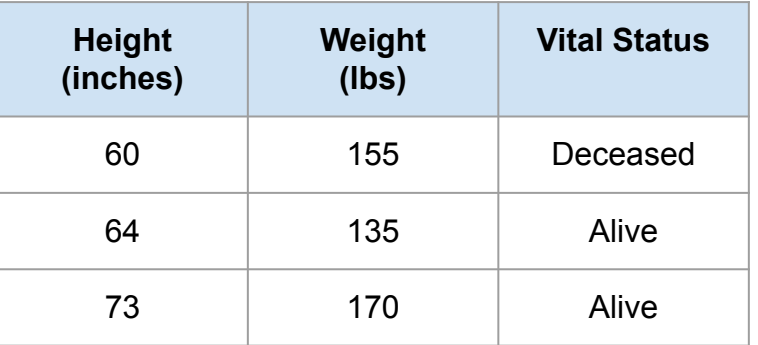

$$
L = \log\left(1 - \frac{1}{1 + e^{\alpha_1}}\right) + \log\left(\frac{1}{1 + e^{\alpha_2}}\right) + \log\left(\frac{1}{1 + e^{\alpha_3}}\right)
$$

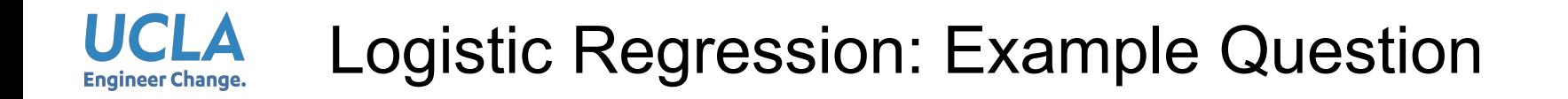

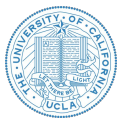

**Step 2: State the gradients for each parameter.**

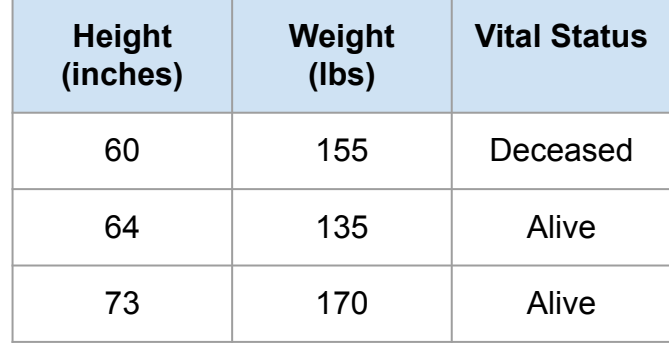

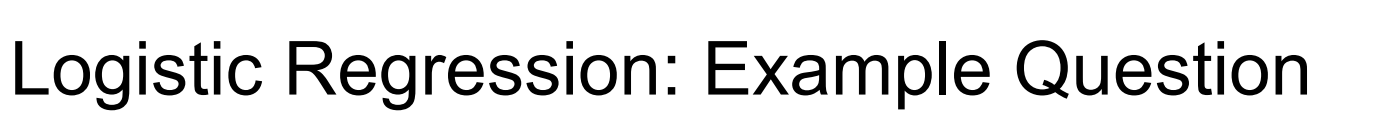

**Step 2: State the gradients for each parameter.**

Answer:

UCLA **Engineer Change.** 

$$
L = \log\left(1 - \frac{1}{1 + e^{\alpha_1}}\right) + \log\left(\frac{1}{1 + e^{\alpha_2}}\right) + \log\left(\frac{1}{1 + e^{\alpha_3}}\right)
$$

$$
\nabla_b = -1.0 \cdot \frac{1}{1 + e^{\alpha_1}} + -1.0 \cdot -\frac{e^{\alpha_2}}{1 + e^{\alpha_2}} + -1.0 \cdot -\frac{e^{\alpha_3}}{1 + e^{\alpha_3}}
$$

$$
\nabla_{w_1} = -155.0 \cdot \frac{1}{1 + e^{\alpha_1}} + -135.0 \cdot \frac{e^{\alpha_2}}{1 + e^{\alpha_2}} + -170.0 \cdot \frac{e^{\alpha_3}}{1 + e^{\alpha_3}}
$$

$$
\nabla_{w_2} = -60 \cdot \frac{1}{1 + e^{\alpha_1}} + -64.0 \cdot -\frac{e^{\alpha_2}}{1 + e^{\alpha_2}} + -73.0 \cdot -\frac{e^{\alpha_3}}{1 + e^{\alpha_3}}
$$

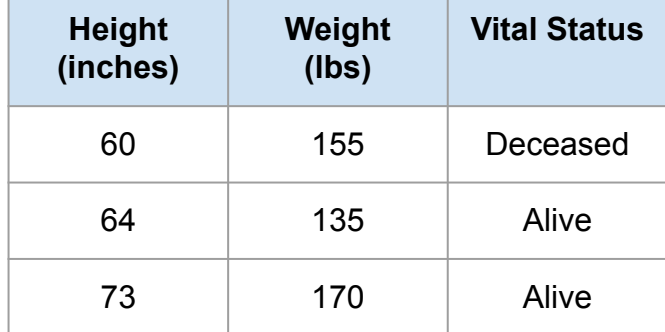

$$
\alpha_1 = -b - 155w_1 - 60w_2
$$

$$
\alpha_2 = -b - 135w_1 - 64w_2
$$

 $\alpha_3 = -b - 170w_1 - 73w_2$ 

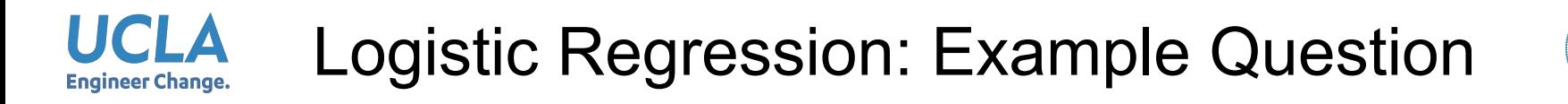

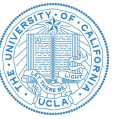

**Step 3: Give the Hessian Matrix**

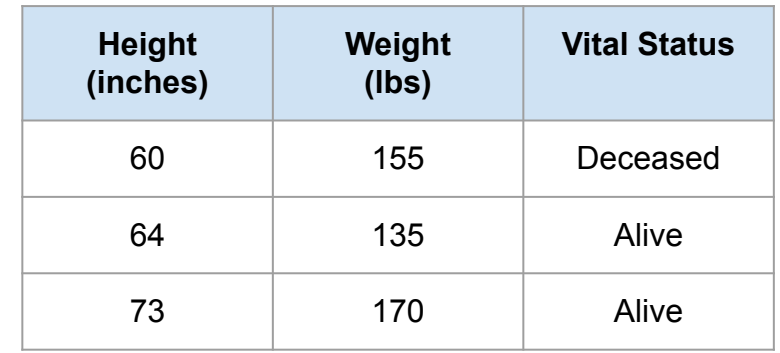

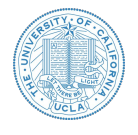

### Logistic Regression: Example Question **Engineer Change.**

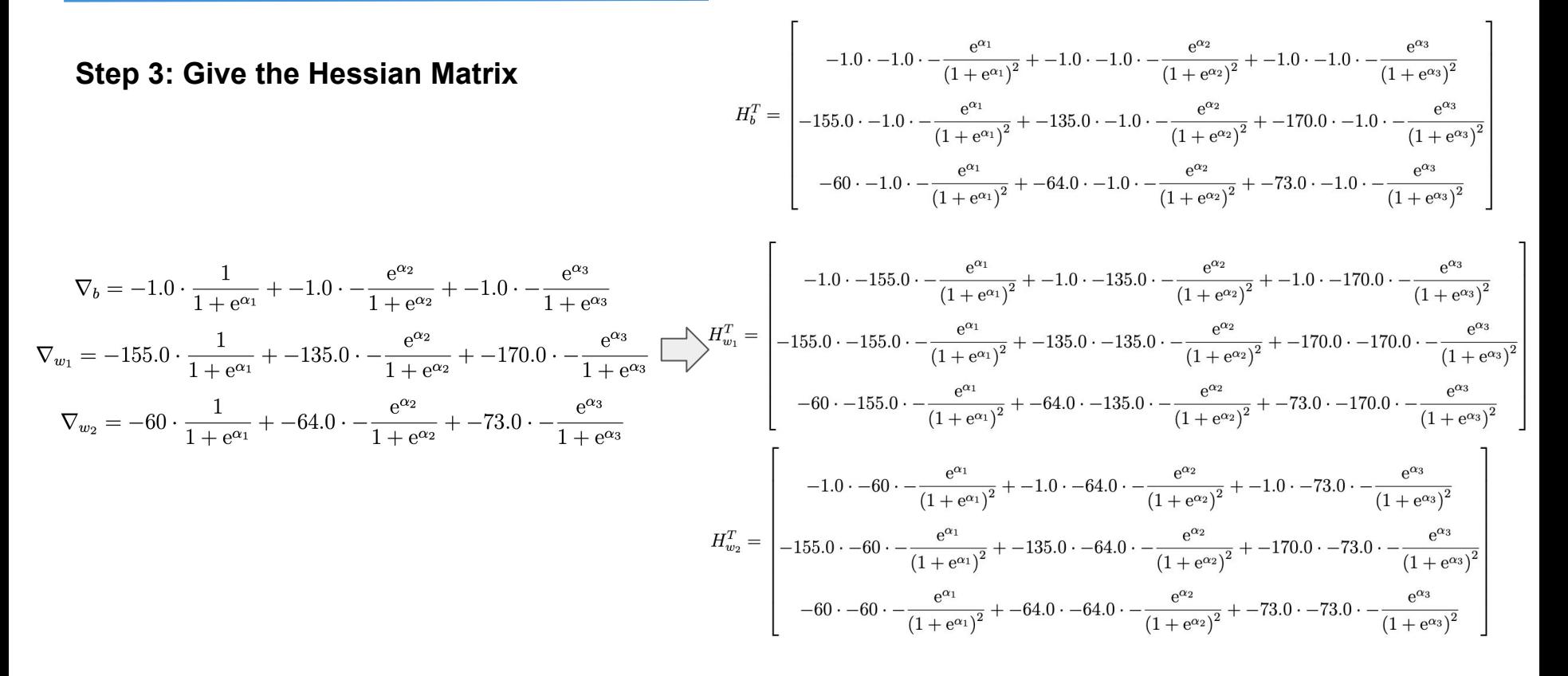

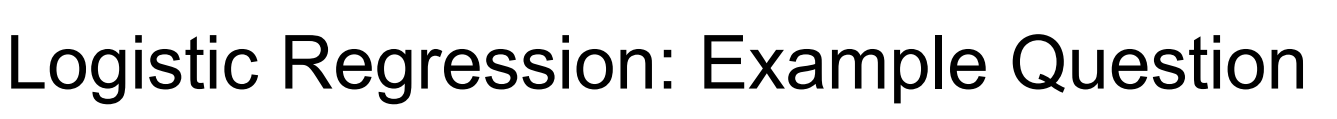

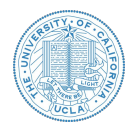

**Step 4: Assuming an initial guess of 0.25 for each parameter, write python code for finding the values of the parameters after 2 iterations using the Newton Raphson method.** 

UCLA **Engineer Change.** 

 $b = 1.1346728128592689$ 

 $w_1 = -2.4878423877892759$ 

 $w_2 = 3.8192554544178936$ 

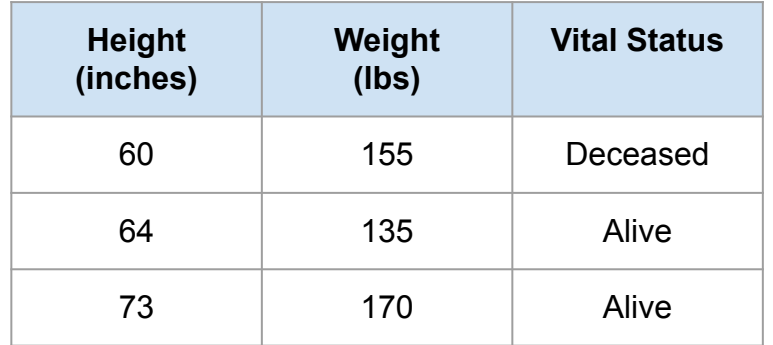

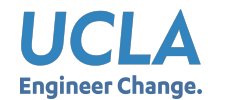

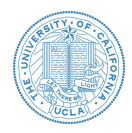

● Model

$$
y = \sigma(X) = \frac{1}{1 + e^{-X^T \beta}}
$$

● Original Objective

$$
J(\beta) = -\frac{1}{n} \sum_{i} \left( y_i x_i^T \beta - \log \left( 1 + \exp\{ x_i^T \beta \} \right) \right)
$$

● L2-Regularized Objective

$$
J(\beta) = -\frac{1}{n} \sum_{i} \left( y_i x_i^T \beta - \log \left( 1 + \exp\{ x_i^T \beta \} \right) \right) + \lambda \sum_{j} \beta_j^2
$$

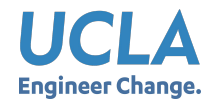

# Sigmoid: Calculus Cheatsheet

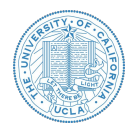

$$
h_{\theta}(x) = g(\theta^T x) = \frac{1}{1 + e^{-\theta^T x}},
$$

where

$$
g(z) = \frac{1}{1 + e^{-z}}
$$

$$
g'(z) = \frac{d}{dz} \frac{1}{1 + e^{-z}}
$$
  
= 
$$
\frac{1}{(1 + e^{-z})^2} (e^{-z})
$$
  
= 
$$
\frac{1}{(1 + e^{-z})} \cdot \left(1 - \frac{1}{(1 + e^{-z})}\right)
$$
  
= 
$$
g(z)(1 - g(z)).
$$

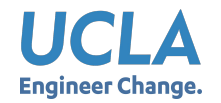

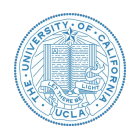

Assuming that the  $m$  training examples were generated independently, we can then write down the likelihood of the parameters as

$$
P(y = 1 | x; \theta) = h_{\theta}(x)
$$
  
\n
$$
P(y = 0 | x; \theta) = 1 - h_{\theta}(x)
$$
  
\n
$$
(y | x; \theta) = (h_{\theta}(x))^y (1 - h_{\theta}(x))^{1-y}
$$
  
\n
$$
= \prod_{i=1}^m p(y^{(i)} | x^{(i)}; \theta)
$$
  
\n
$$
= \prod_{i=1}^m (h_{\theta}(x^{(i)}))^{y^{(i)}} (1 - h_{\theta}(x^{(i)}))^{1-y^{(i)}}
$$

As before, it will be easier to maximize the log likelihood:

$$
\ell(\theta) = \log L(\theta)
$$
  
= 
$$
\sum_{i=1}^{m} y^{(i)} \log h(x^{(i)}) + (1 - y^{(i)}) \log(1 - h(x^{(i)}))
$$

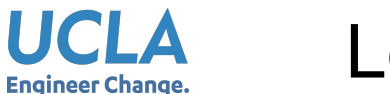

# Logistic Regression: Multiclass Case

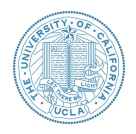

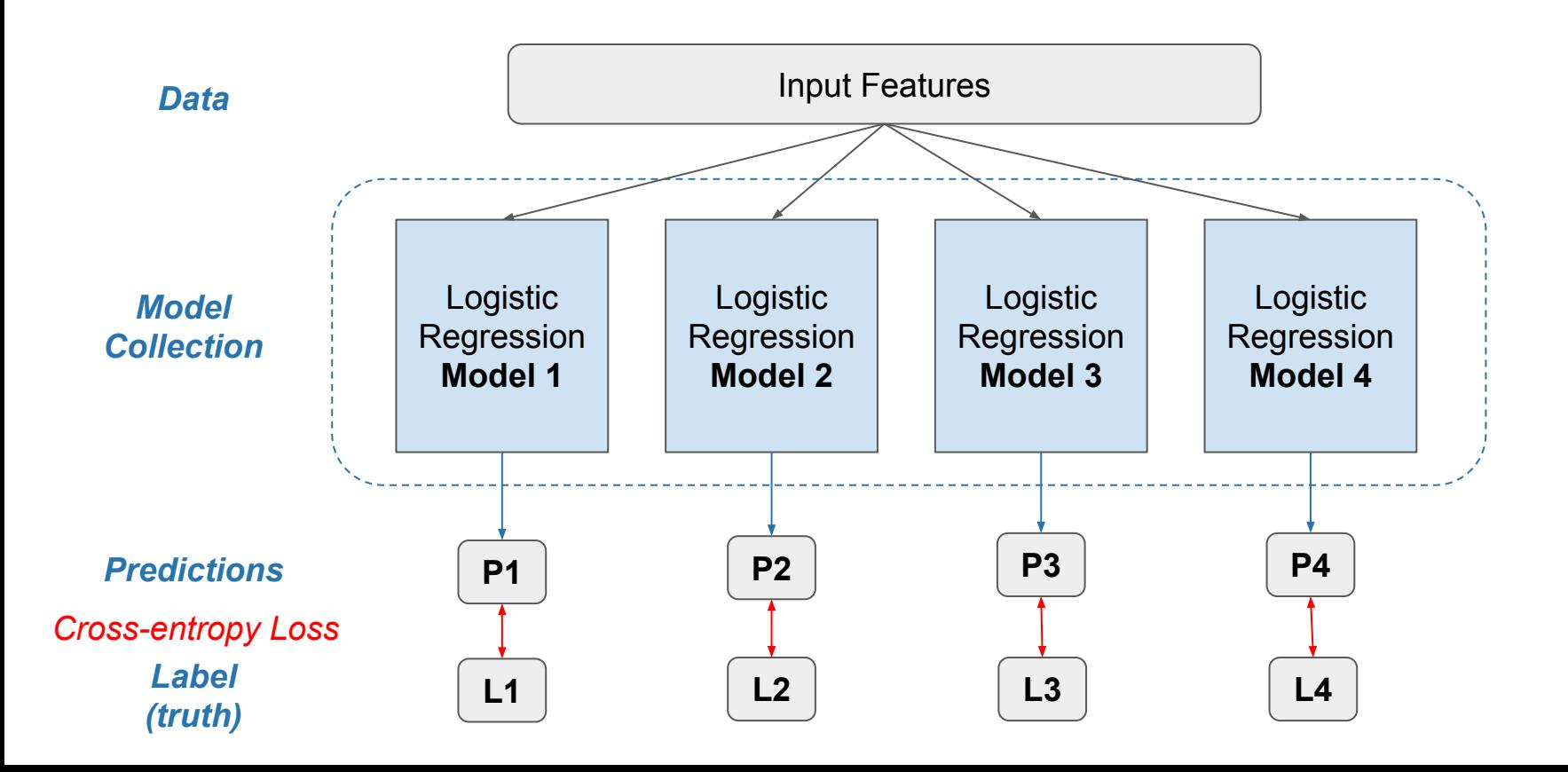

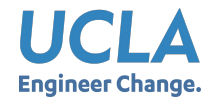

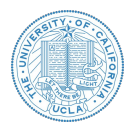

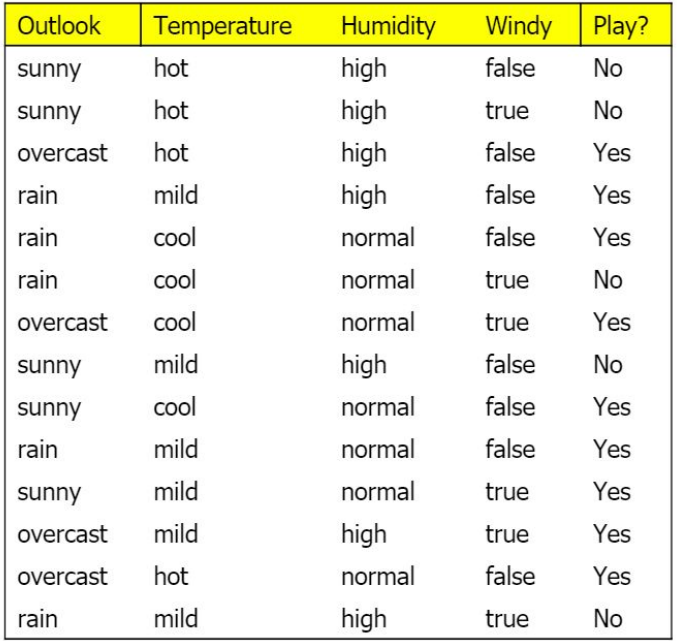

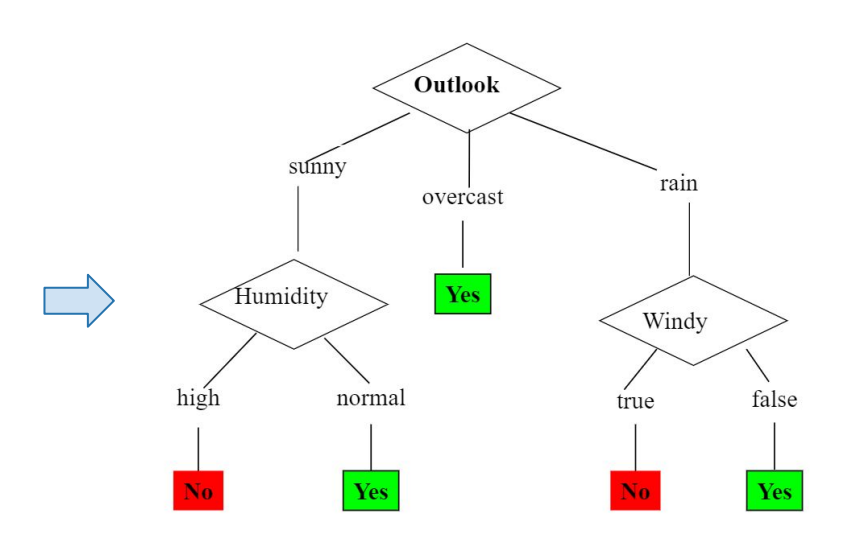

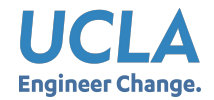

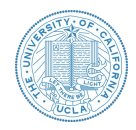

● Comparison: Logistic Regression vs Decision Tree

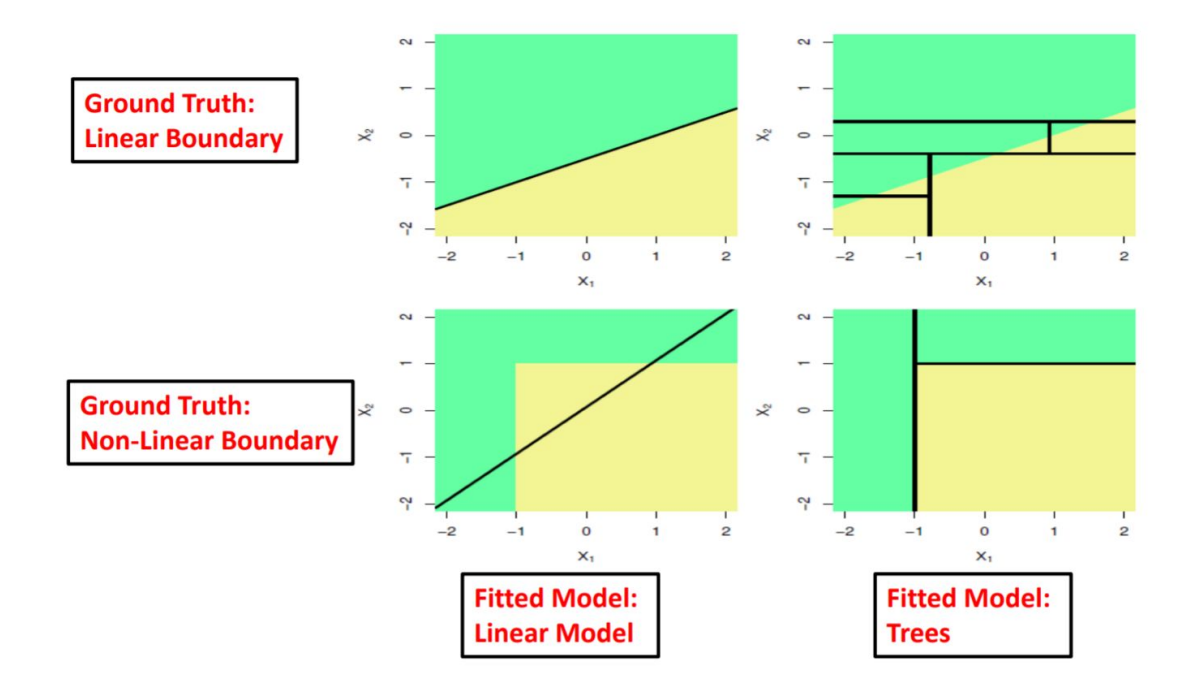

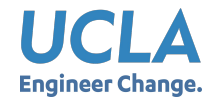

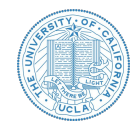

Suppose you train a logistic classifier  $h_{\theta}(x) = g(\theta_0 + \theta_1 x_1 + \theta_2 x_2)$ . Suppose  $\theta_0 = 6, \theta_1 = 0, \theta_2 = -1$ . Which of the following figures represents the decision boundary found by your classifier?

$$
h_{\theta}(x) = g(\theta^T x) = \frac{1}{1 + e^{-\theta^T x}},
$$

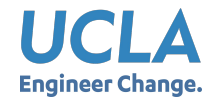

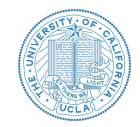

Suppose you train a logistic classifier  $h_{\theta}(x) = g(\theta_0 + \theta_1 x_1 + \theta_2 x_2)$ . Suppose  $\theta_0 = 6, \theta_1 = 0, \theta_2 = -1$ . Which of the following figures represents the decision boundary found by your classifier?

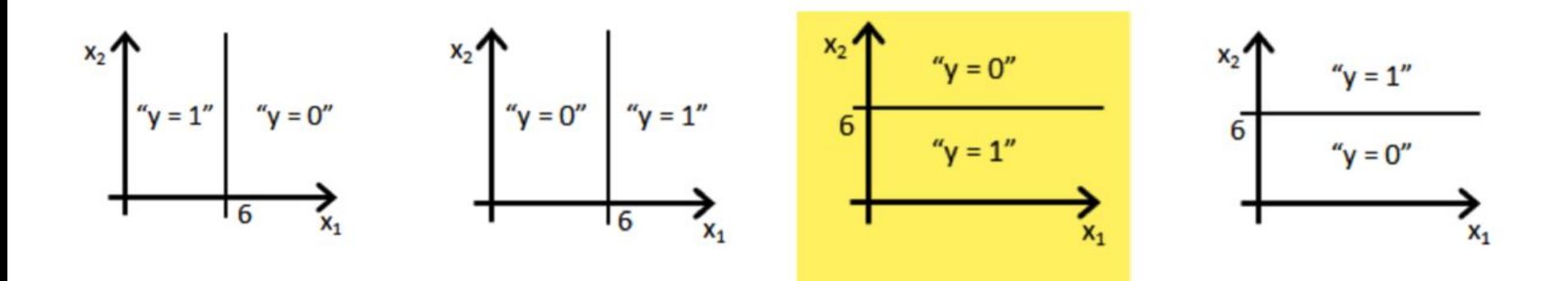

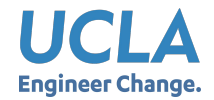

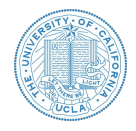

- **● Oct.18**: Group formation due [\(link](https://docs.google.com/spreadsheets/d/13Ooaer8u2o7AyODnyh_495guF8704RSBegmo6kCbXuU/edit?usp=sharing))
- **● Nov. 9**: Midterm project report due
- **Dec.10**: Kaggle Submission Due (release new data for Output2 around a week before)
- **● Dec.18**: Final project report due (together with all codes)

*Note that the deadlines are subject to change according to the class schedule (avoid other deadlines of homework and exams).* 

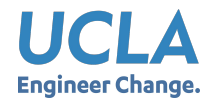

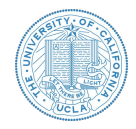

- **● Start early**
- **Data:** Understand your input data and output objectives
	- Confirm train/test set (avoid information leak), data sources, feature type and properties, input dimensions, output dimensions.
	- $\circ$  Relatedness between input data sources and goal  $\rightarrow$  More data do not guarantee better performance.
- **Modeling:** From simple to comprehensive, from intuitive to experiment support.
	- Summarize your assumptions that are used in the modeling and discuss whether they are reasonable or need to be further revised.
	- More complex models do not guarantee better performance.

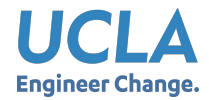

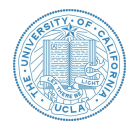

- What is feature engineering?
	- Wikipedia: The process of using **domain knowledge** of the data to **create features** that make machine learning algorithms work.
- Reason for feature engineering
	- Simpler models / Better results
- When to apply feature engineering
	- Data collection → Data cleaning → **Feature Engineering** → Model Training → Evaluation
- **Examples** 
	- [Speech recognition](https://medium.com/@ageitgey/machine-learning-is-fun-part-6-how-to-do-speech-recognition-with-deep-learning-28293c162f7a): Use Fourier transform to analyze spectrum instead of time series
	- Many other applications …
- Methods: **Selection / Construction / Representation**
	- Example: Indicator variables
	- [More feature engineering methods](https://elitedatascience.com/feature-engineering)
- Advanced topic: Automated feature engineering

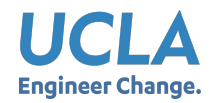

### Example of Feature Engineering Speech Recognition

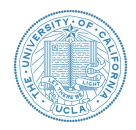

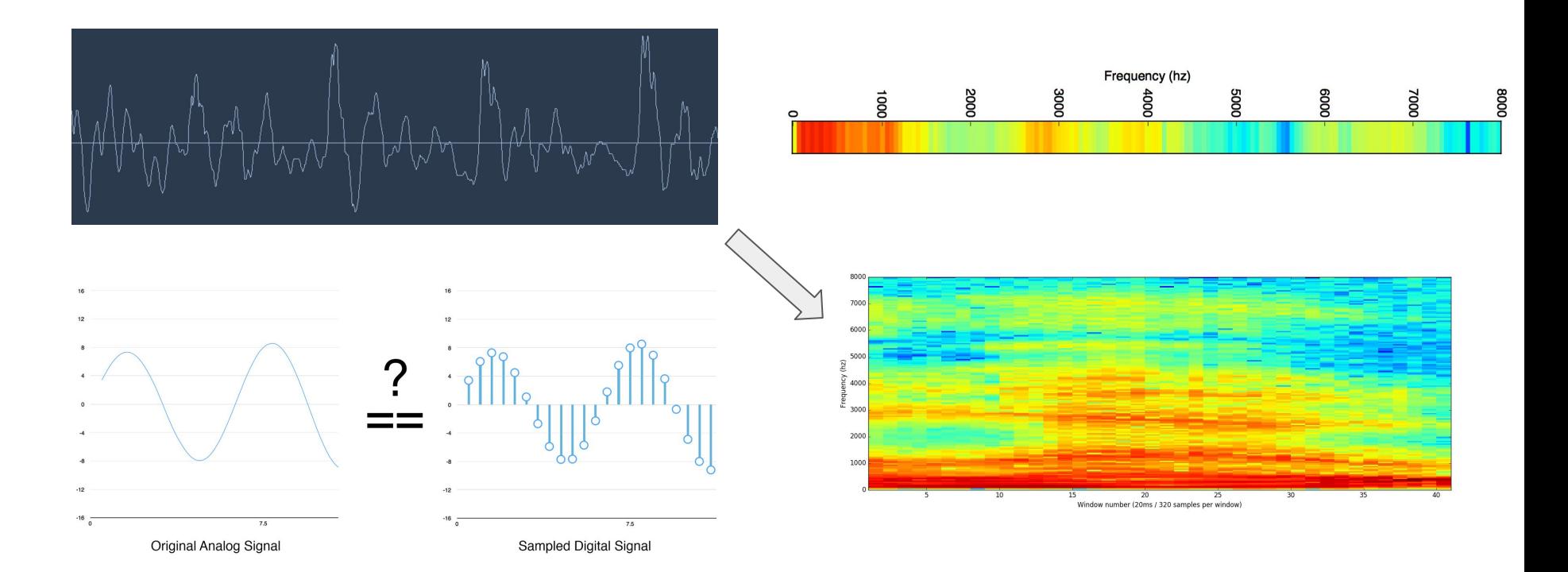

Check Blog:<https://medium.com/@ageitgey/machine-learning-is-fun-part-6-how-to-do-speech-recognition-with-deep-learning-28293c162f7a>

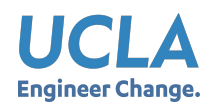

# Programming Tips Numpy/Pandas

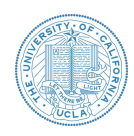

- Numpy: A fundamental package for scientific computing with Python. It has following functions
	- Operations of N-dimensional array object (matrix, tensor)
	- Useful linear algebra, mathematical transform, and random number capabilities
- Pandas: Provide high-performance, easy-to-use data structures and data analysis toolkit for the Python language
- Installation Guide:  $\rightarrow$  Install numpy  $\rightarrow$  Install pandas
- Tutorials:  $\rightarrow$  numpy [quickstart](https://docs.scipy.org/doc/numpy/user/quickstart.html)  $\rightarrow$  pandas [tutorial](https://www.datacamp.com/community/tutorials/pandas-tutorial-dataframe-python)
- **Cheatsheet:**  $\rightarrow$  numpy [cheatsheet](https://github.com/pandas-dev/pandas/blob/master/doc/cheatsheet/Pandas_Cheat_Sheet.pdf)  $\rightarrow$  pandas cheatsheet

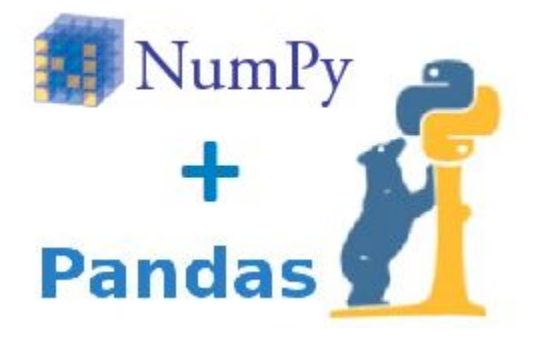

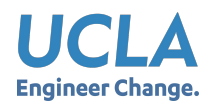

## Programming Tips Numpy/Pandas

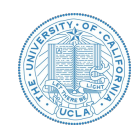

What do you need from numpy and pandas in homework assignments or projects?

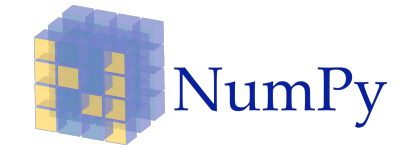

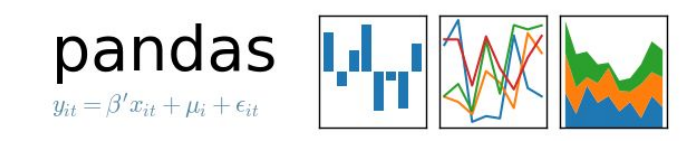

#### **Numpy:**

- (1) How to create/initialize a numpy array/matrix object
- (2) Dimensions of numpy array
- (3) Basic operations of numpy array (add, subtract, product, etc)
- (4) Indexing, slicing and stacking different arrays
- (5) Broadcasting rule

#### **Pandas:**

- (1) How to load data from file
- (2) How data is stored in DataFrame?
- (3) How to read and write data by index in DataFrame?
- (4) Iterating over a pandas DataFrame

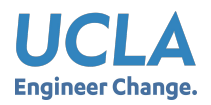

# Programming Tips: scikit-learn

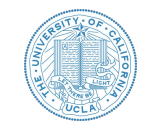

#### *Warning: Generally you cannot use* **scikit-learn** *in homework assignments!*

Getting Started: [https://scikit-learn.org/stable/ind](https://scikit-learn.org/stable/index.html) [ex.html](https://scikit-learn.org/stable/index.html)

### scikit-learn

Machine Learning in Python

Release Highlights for 0.23 **Getting Started** GitHub

#### **Classification**

Identifying which category an object belongs to.

Applications: Spam detection, image recognition. Algorithms: SVM, nearest neighbors, random forest, and more...

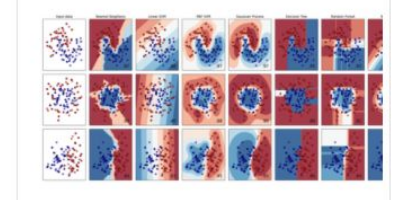

**Examples** 

#### **Dimensionality reduction**

Reducing the number of random variables to consider.

Applications: Visualization, Increased efficiency Algorithms: k-Means, feature selection, nonnegative matrix factorization, and more...

- · Simple and efficient tools for predictive data analysis
- Accessible to everybody, and reusable in various contexts
- . Built on NumPy, SciPy, and matplotlib
- Open source, commercially usable BSD license

#### **Regression**

Predicting a continuous-valued attribute associated with an object.

Applications: Drug response, Stock prices. Algorithms: SVR, nearest neighbors, random forest, and more...

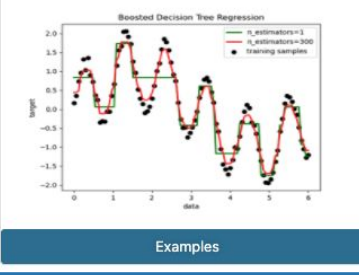

#### **Model selection**

Comparing, validating and choosing parameters and models.

Applications: Improved accuracy via parameter tuning Algorithms: grid search, cross validation, metrics, and more...

#### **Clustering**

Automatic grouping of similar objects into sets.

Applications: Customer segmentation, Grouping experiment outcomes Algorithms: k-Means, spectral clustering, meanshift, and more...

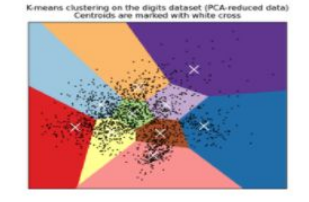

**Examples** 

#### **Preprocessing**

Feature extraction and normalization.

Applications: Transforming input data such as text for use with machine learning algorithms. Algorithms: preprocessing, feature extraction. and more...

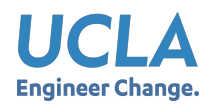

### Programming Tips Tensorflow/PyTorch

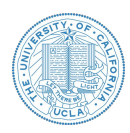

● Good to use for **neural network based models**

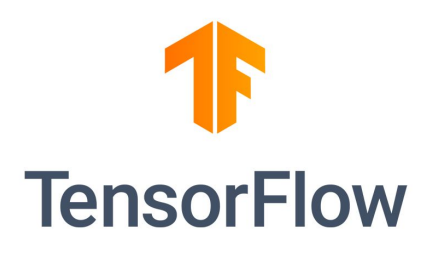

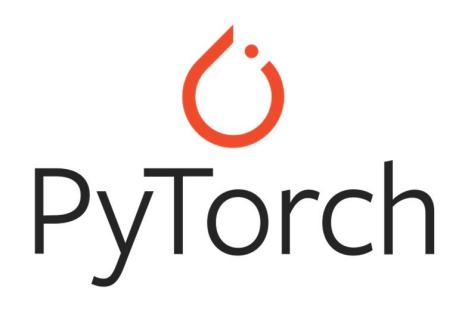

Getting Started: <https://www.tensorflow.org/tutorials> Getting Started: [https://pytorch.org/get-started](https://pytorch.org/get-started/locally/)

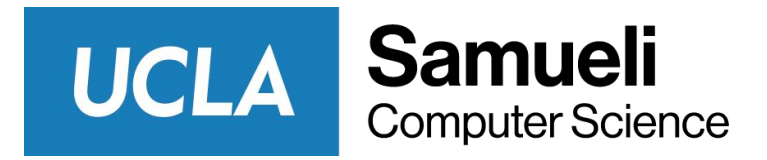

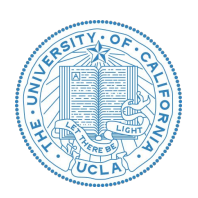

# Thank you!

**Q & A**